## **edging (Edging)**

## [b2boptic](https://wiki.b2boptic.com/en:lensorder:version010600:structure) → [items](https://wiki.b2boptic.com/en:lensorder:version010600:structure) → [item](https://wiki.b2boptic.com/en:lensorder:version010600:complextypes:item) → [pair](https://wiki.b2boptic.com/en:lensorder:version010600:complextypes:pair) → edging

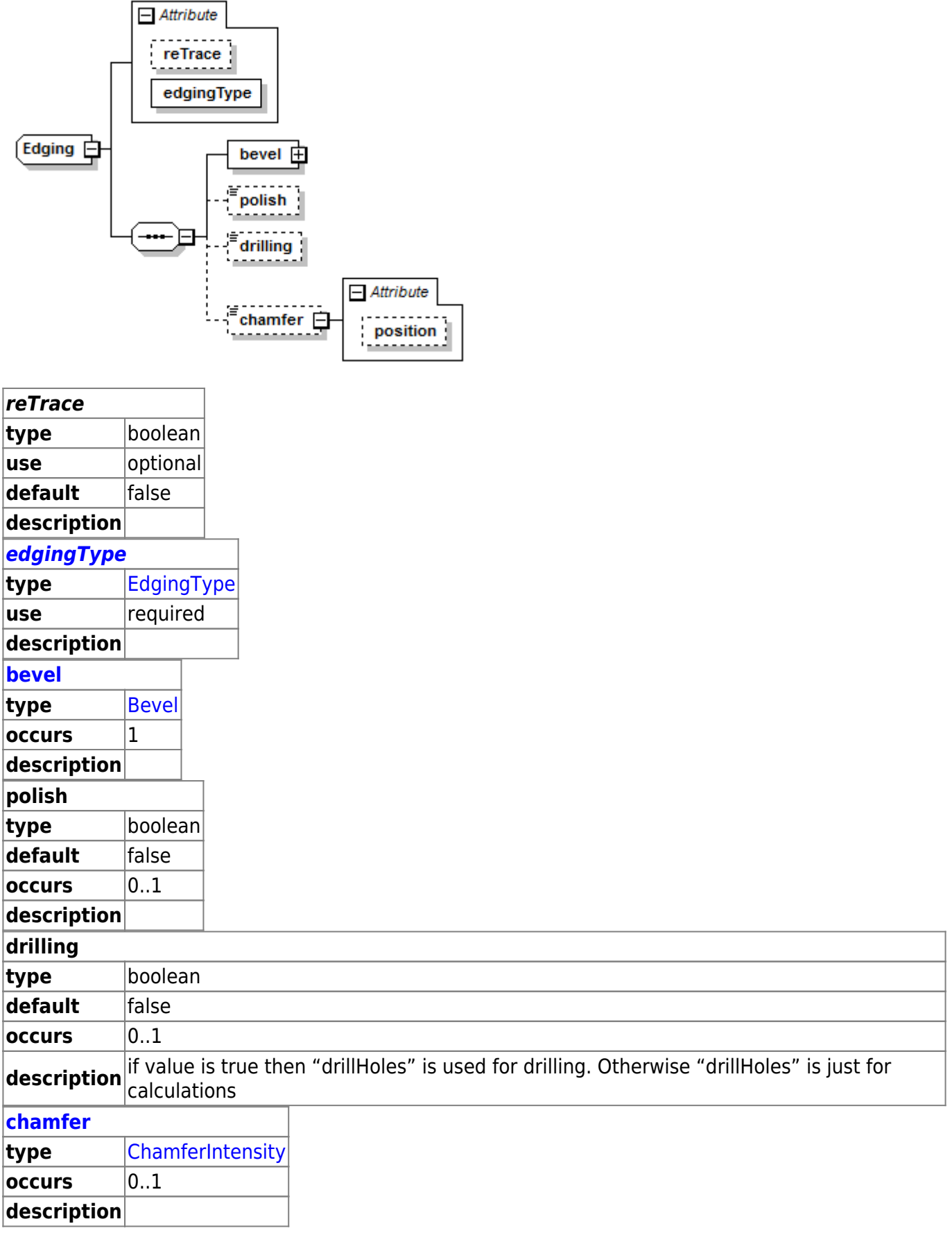

Last update: 2014/06/12 en:lensorder:version010600:complextypes:edging https://wiki.b2boptic.com/en:lensorder:version010600:complextypes:edging 14:55

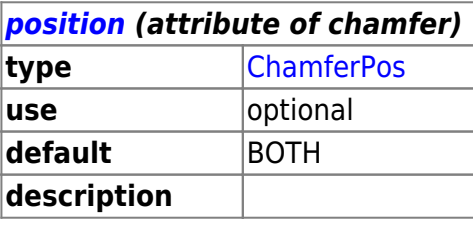

```
<xs:complexType name="Edging">
   <xs:sequence>
     <xs:element name="bevel" type="Bevel" />
     <xs:element minOccurs="0" default="false" name="polish"
type="xs:boolean" />
     <xs:element minOccurs="0" default="false" name="drilling"
type="xs:boolean" />
     <xs:element minOccurs="0" name="chamfer">
       <xs:complexType>
         <xs:simpleContent>
           <xs:extension base="ChamferIntensity">
             <xs:attribute default="BOTH" name="position" type="ChamferPos"
use="optional" />
           </xs:extension>
         </xs:simpleContent>
       </xs:complexType>
     </xs:element>
  </xs:sequence>
   <xs:attribute default="false" name="reTrace" type="xs:boolean"
use="optional" />
   <xs:attribute name="edgingType" type="EdgingType" use="required" />
</xs:complexType>
```
From: <https://wiki.b2boptic.com/>- **wiki.b2bOptic.com**

Permanent link: **<https://wiki.b2boptic.com/en:lensorder:version010600:complextypes:edging>**

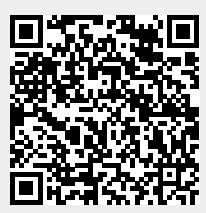

Last update: **2014/06/12 14:55**